# **MACHINE SETUP BOXIFOL**

# **RDA SIMPLE**

(Local Setup)

On-demand automation of ad hoc tasks on a specific employee's machine.

# **RDA ADVANCED**

(Virtual or Dedicated Physical Machine Setup)

#### **USE FOR USE FOR**

Automating processes that are a bit more advanced and typically longer, but still RDA (assisted automation).

#### **BENEFITS BENEFITS**

Easy to setup (no IT required besides installation rights)

- Employee works on their usual machine and environment
- Foxtrot uses the credentials & permissions of the employee

### **HOW IT WORKS HOW IT WORKS**

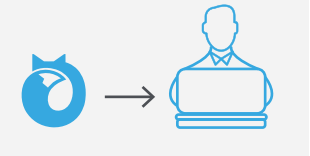

**1.** The specific employee installs Foxtrot locally on their PC.

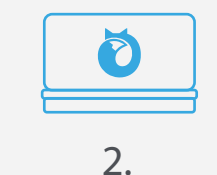

Foxtrot is working on the specific employee's credentials.

## Foxtrot can run outside of business hours when the

Multiple employees can access the machine during

employee closes their laptop and goes home if the necessary setup is implemented

Employee can work while the script is running

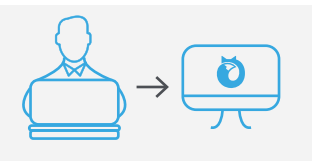

the day to run scripts

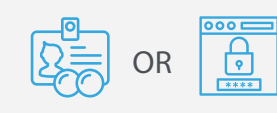

**1.** The employee connects to a virtual or stand-alone machine.

Employee can connect using their credentials or assigned credentials to the machine.

**2.**

### **INSTALLATION INSTALLATION**

For RDA Simple, you only need to install and run Foxtrot on a local employee machine.

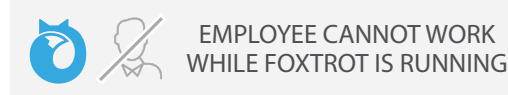

Foxtrot can be installed and run on an independent virtual or physical machine that employees access to run scripts.

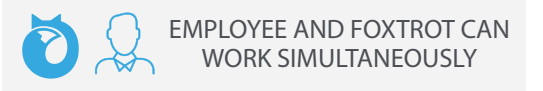

# **MACHINE SETUP BOXIFOL**

#### **RPA**  (Virtual Machine Setup)

### **WHAT IS RPA?**

from a deployment center. This makes it possible for the administrator to

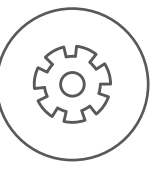

### **USE FOR**

Automating entire independent processes without human involvement.

### **HOW IT WORKS**

The Foxtrot Administrator connects to a VM with Remote Desktop Connection Manager installed.

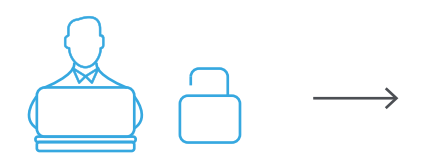

**1. FOXTROT ADMINISTRATOR** Person on local PC logs into deployment center with admin login

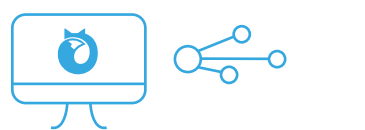

**2. DEPLOYMENT CENTER** Virtual machine with Remote Desktop Connection Manager connects to the virtual machines

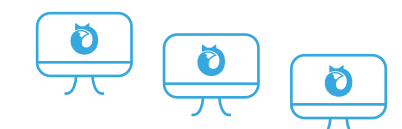

**3. ROBOTS** Virtual machines with Foxtrot installed to run scripts 24/7 or scheduled

Central deployment center with overview and control of all machines

Allow multiple machines to run at the same time without human involvement and without interrupting the work of other employees

Ease of scheduling and at this moment optimize the effectivity of running multiple robots

### **BENEFITS WHAT YOU'LL NEED SCHEDULING**

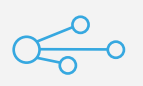

**REMOTE DESKTOP CONNECTION MANAGER (RDCM)**

**[DOWNLOAD](https://www.microsoft.com/en-us/download/details.aspx?id=44989)**

The primary purpose of the RDCM is keeping the GUI alive on all virtual machines at all times, as this is a requirement for automation to work.

**EACH VIRTUAL MACHINE WITH FOXTROT INSTALLED CAN BE SCHEDULED:**

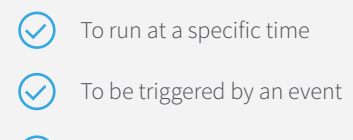

To run 24/7

Or the administrator can manually start all the robots from the deployment center